## Programming Fundamentals

#### Lecture 02 – Introduction to Lua

Edirlei Soares de Lima

<edirlei.lima@universidadeeuropeia.pt>

## Lua Programming Language

- Lua is a powerful, efficient, lightweight, embeddable scripting language.
	- It supports procedural programming, object-oriented programming, functional programming, ...

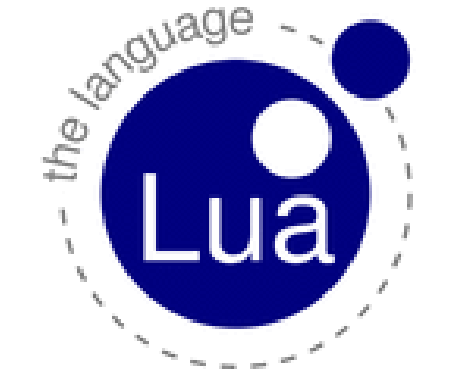

- In video game development, Lua is one of the most popular scripting language for game programming.
	- Some games that use Lua: World of Warcraft, Civilization V, Far Cry, Angry Birds, Grim Fandango, Dota 2, ...
- Lua is designed, implemented, and maintained by a team of researchers at PUC-Rio in Brazil.

## Why choose Lua?

#### • **Lua is a proven, robust language:**

- Has been used in many industrial applications (e.g.: Adobe's Photoshop Lightroom) and games (e.g.: World of Warcraft and Angry Birds).
- Is the leading scripting language in games and won the Front Line Award 2011 from the Game Developers Magazine.
- Has a solid reference manual and several books.

#### • **Lua is fast:**

– Lua has a deserved reputation for performance. Several benchmarks show Lua as the fastest language in the realm of interpreted scripting languages.

# Why choose Lua?

#### • **Lua is portable:**

- is distributed in a small package and builds out-of-the-box in all platforms that have a standard C compiler.
- Lua runs on Unix, Windows, mobile devices (Android, iOS, BREW, Symbian, Windows Phone), on embedded microprocessors, etc.

#### • **Lua is embeddable:**

– Lua can be easily embedded into other applications. Lua API allows strong and easy integration with code written in other languages.

#### • **Lua is free:**

– Lua is a free open-source software that can be used for any purpose, including commercial purposes, at absolutely no cost.

### Example of Code in Lua

```
local cels
local fahr
io.write("Temperature in Celsius: ")
cells = io.read()fahr = 1.8 * cells + 32io.write("Temperature in Fahrenheit: ", fahr, "\n")
```
### Variables and Constants

• **Variables** and **constants** are the basic elements manipulated by a program.

• **Constant** is a fixed value that doesn't change during the execution of a program.

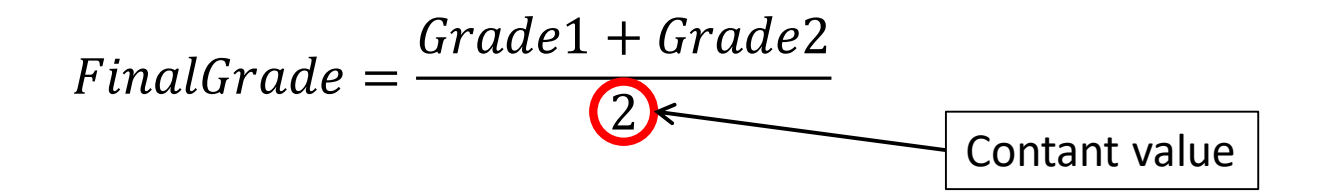

## Variables

- **Variable** is a space in the memory of the computer that is reserved to store a specific type of data.
	- Containers where we can store information (numbers, text, etc.)
- Variables have **names** so they can be referenced in the code and have their values accessed or changed when necessary.

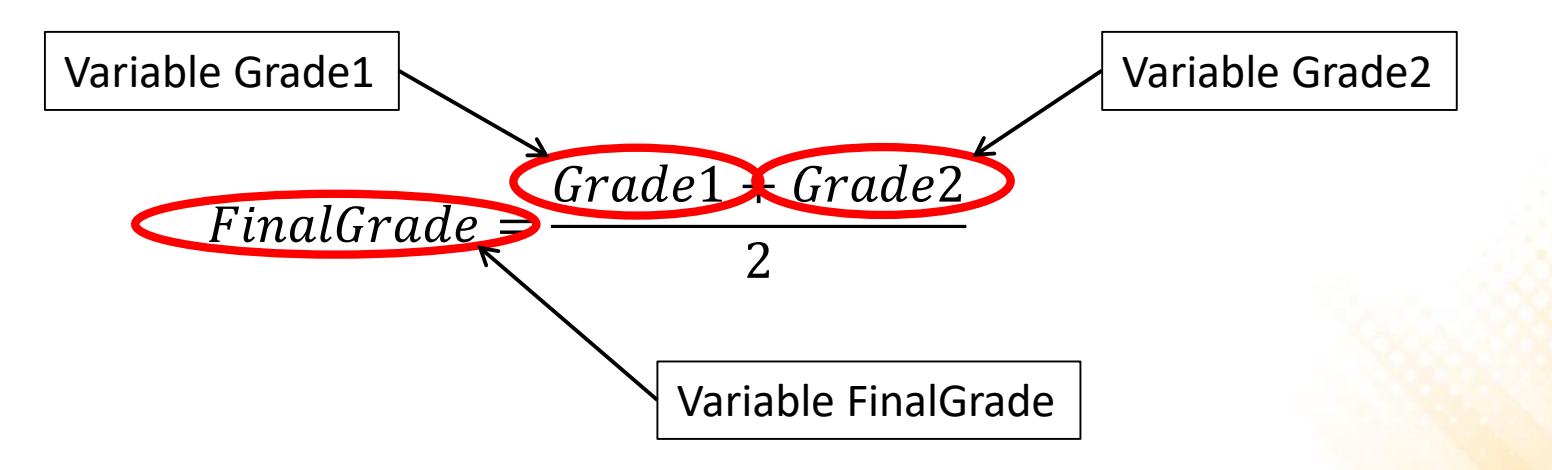

## Variables

- The content of a variable can change during the execution of a program.
- Although different values can be assigned to the same variable, it can only store **one value at a time**.

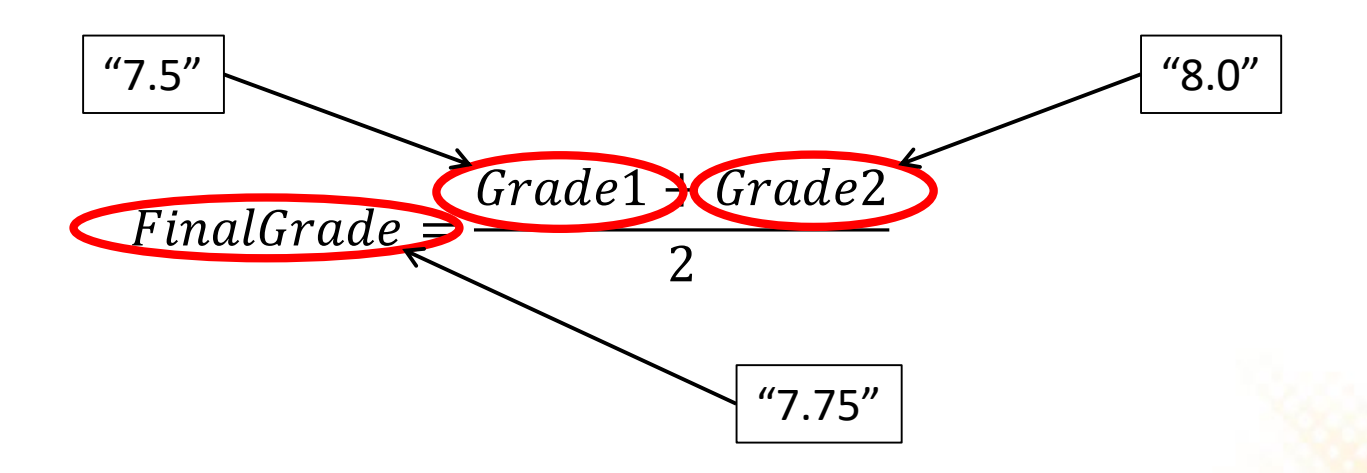

## Variables

#### • **Variables have:**

- Name: used to refer to the variable in the code;
	- **Name restrictions:** is not allowed to start the name of variable with a number (0-9), some special characters are not allowed in the names (\*, -, /, +, ...), and some reserved word can not be used as well (if, for, while, ...).
- Type: defines the set of values that can be stored in the variable;
- Value: the value stored;

#### • **Variables must be:**

- <u>Declared</u>: What is the name and what is the type of the variable?
- Initialized: What is the initial value of the variable?

### Variables in Lua

- Lua is a **dynamically typed language**. This means that when a variable is declared, its type doesn't need to be specified.
	- There are no type definitions in Lua;
	- Each value carries its own type.

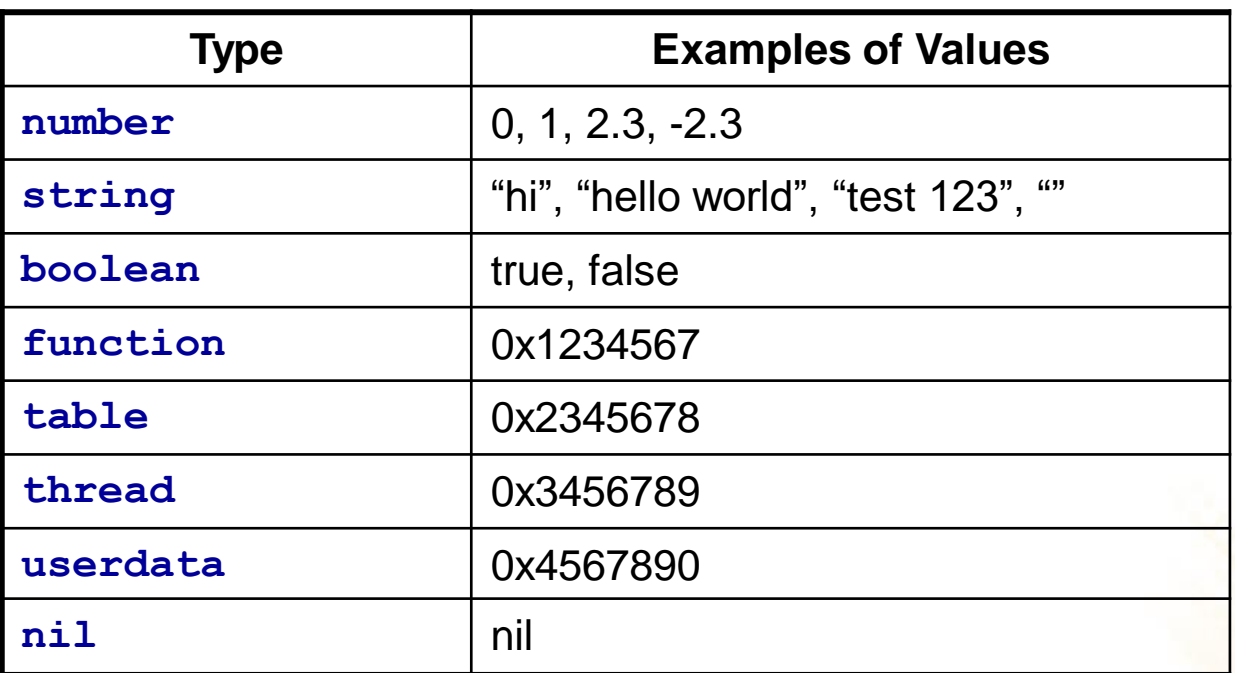

## Declaring Variables in Lua

- Local variables must be explicitly declared;
- More than one variable can be declared at a time;
- Variables can be used without being declared (global variables);

#### **Examples:**

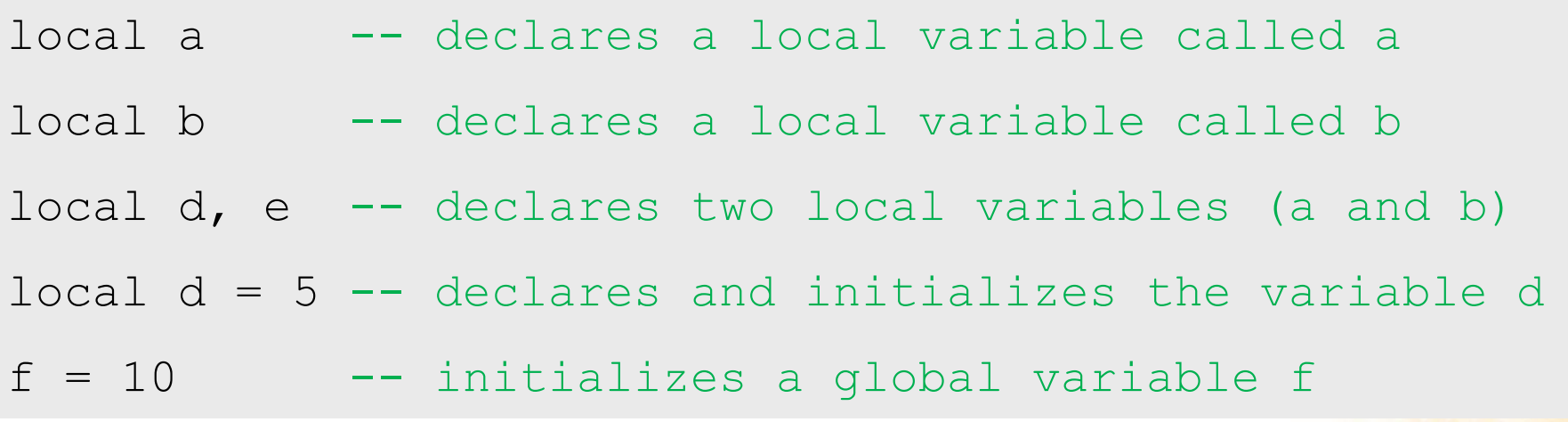

### Arithmetic Operators

• **Arithmetic Operators** are used to perform arithmetic operations with variables and constants.

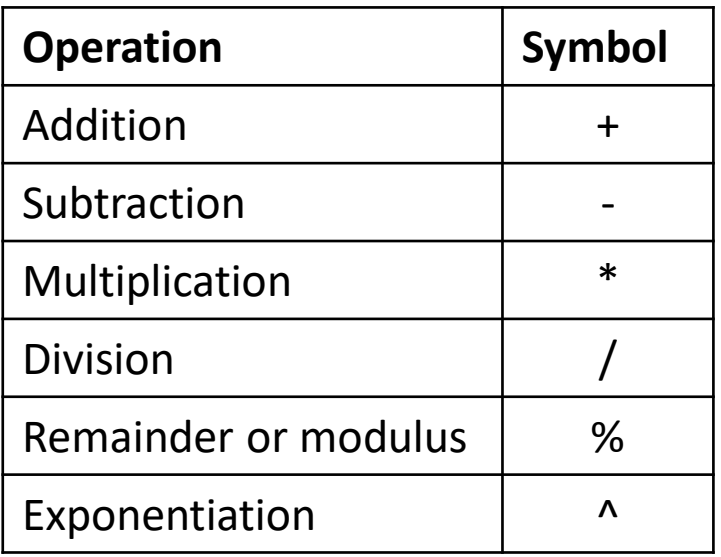

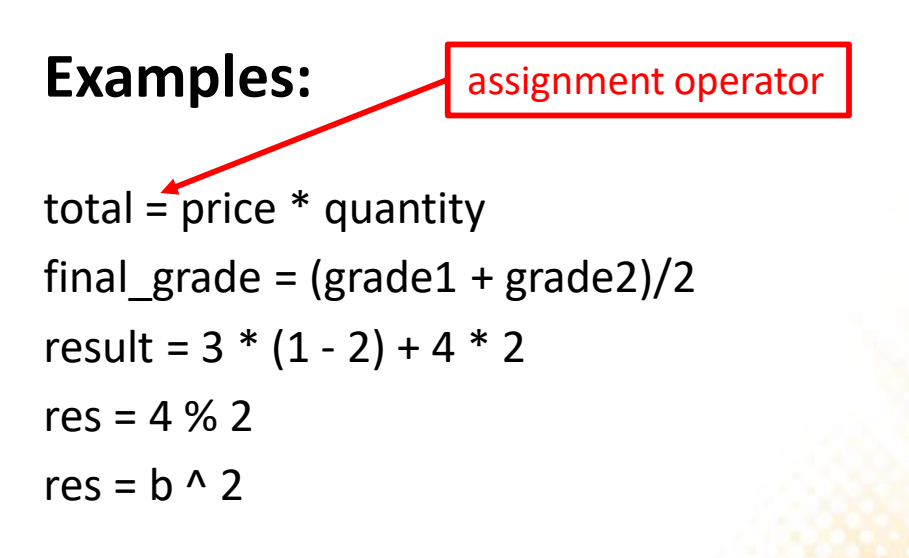

### Input and Output Functions

• **Function "write" of the "io" module:** is used to write data to the output console.

io.write(constants/variables/expressions...)

```
io.write(33)
Output:
33
local myVar = 5io.write("Value = ", 33, " Total = ", 33 + 40, " Var = ", myVar)
Output:
Valor = 33 Total = 73 Var = 5
```
### Input and Output Functions

• Text output:

io.write("Programming Fundamentals\nwith Lua")

Output: Programming Fundamentals with Lua

## Input and Output Functions

• **Function "read" of the "io" module:** is used to read data from the console (keyboard input).

io.read()

```
local n
n = i \circ \text{.read}()The value typed by the user is stored in the variable n
```
• **Important:** the input value is always a **string** (text). Sometimes you need to convert the value to a number type with the function tonumber:

```
local n
n = tonumber(io.read())
```
### Example 1

• **Problem:** *read two numbers and show the sum of the numbers.*

```
local number1, number2, result
io.write("First number: ")
number1 = io.read()io.write("Second number: ")
number2 = io.read()result = number1 + number2io.write("The sum is ", result)
                                              In this case, we don't need to 
                                               convert the values to numbers 
                                               because arithmetic operators 
                                              automatically convert them.
```
### Lua Programming - Example

#### • **Comments:**

```
-- Program to convert temperatures from Celsius to Fahrenheit
local cels -- variable to store the temperature in Celsius
local fahr -- variable to store the temperature in Fahrenheit
io.write("Temperature in Celsius: ")
cells = io.read() -- read the temperature in Celsiusfahr = 1.8 * cels + 32 -- convert from Celsius to Fahrenheit
```

```
-- Show the temperature in Fahrenheit
io.write("Temperature in Fahrenheit: ", fahr, "\n")
```
### Exercises

- 1) Write a program that converts kilometers per hour to miles per hour (1 km/h is equal to 0.6213711922 mi/h).
- 2) Write a program that calculates the perimeter of a rectangle  $(P = 2 (length + width)).$
- 3) Write a program that takes hours and minutes as input, and calculates the total number of minutes.
- 4) Write a program that takes minutes as input, and display the total number of hours and minutes.

## Functions

- A function is a block of code with a name that can be executed at other points in the code.
	- It may have parameters
	- It may return a result

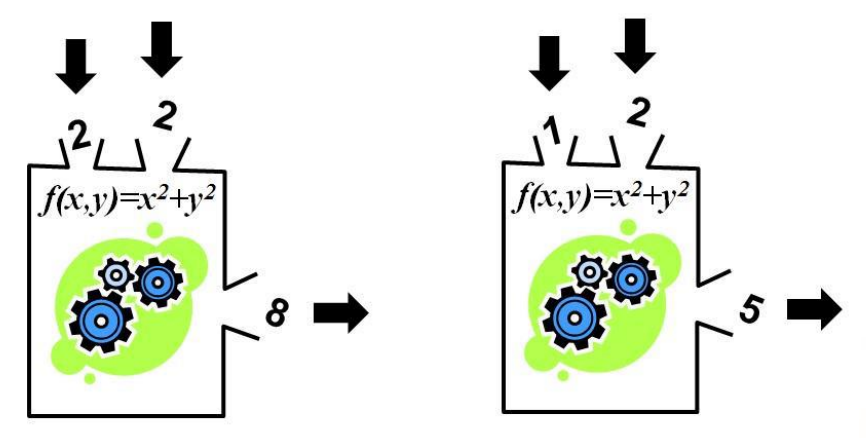

#### • **Functions are important to:**

- Simplify and organize the code (modularization);
- Avoid repetitions of code;
- Extend the programming language;
- Once declared, we can just use them (abstraction)

### Functions in Lua

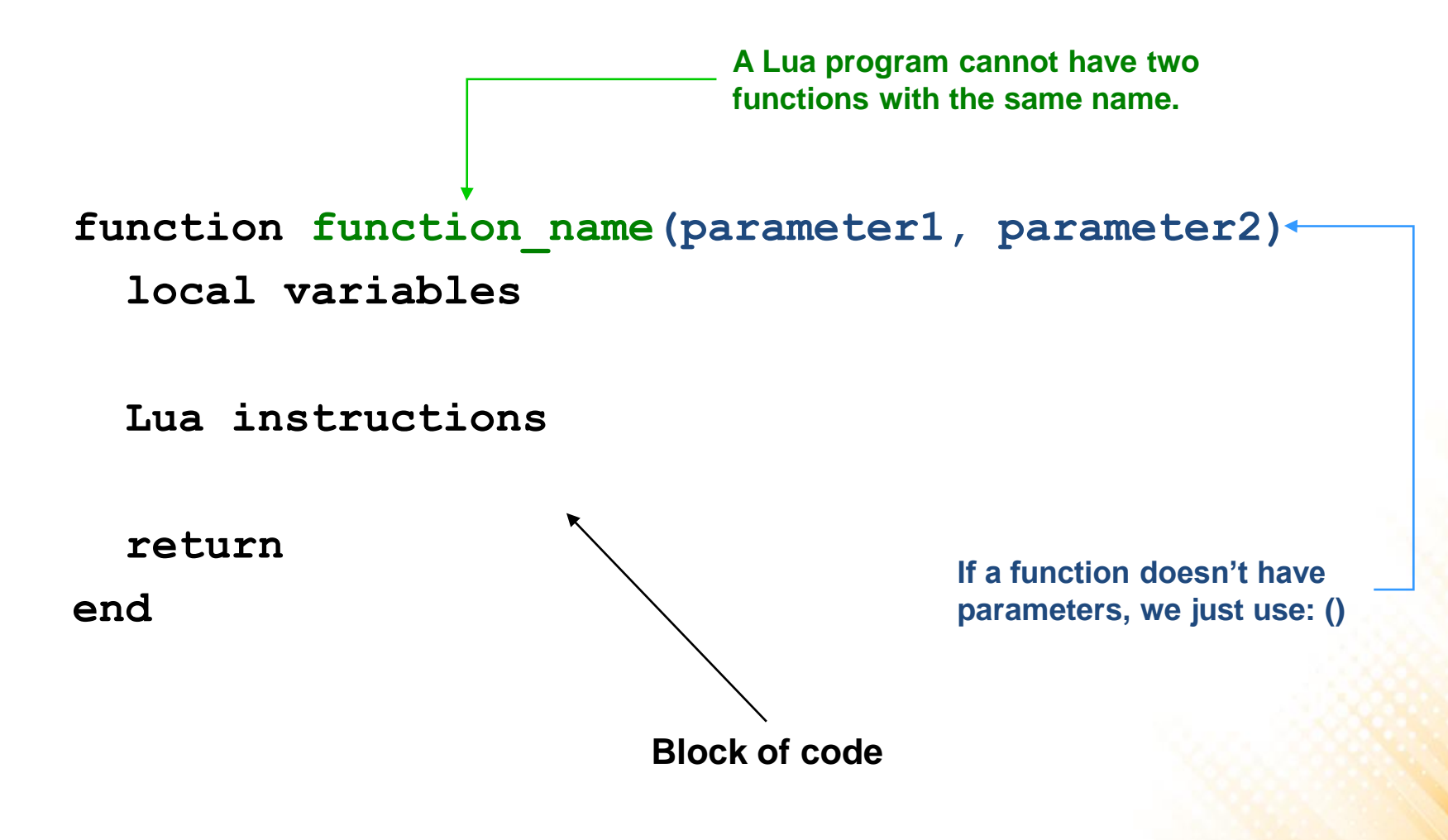

### Functions in Lua – Example

```
function celsius fahrenheit(tc)
  local f
  f = 1.8 * t c + 32return f
end
local cels, fahr
io.write("Temperatura in Celsius: ")
cells = io.read()fahr = celsius_fahrenheit(cels)
io.write("Temperature in Fahrenheit: ", fahr)
```
We can use the function "celsius fahrenheit" in any other program where this conversion may be needed.

### Parameters and Return Values

• Example:

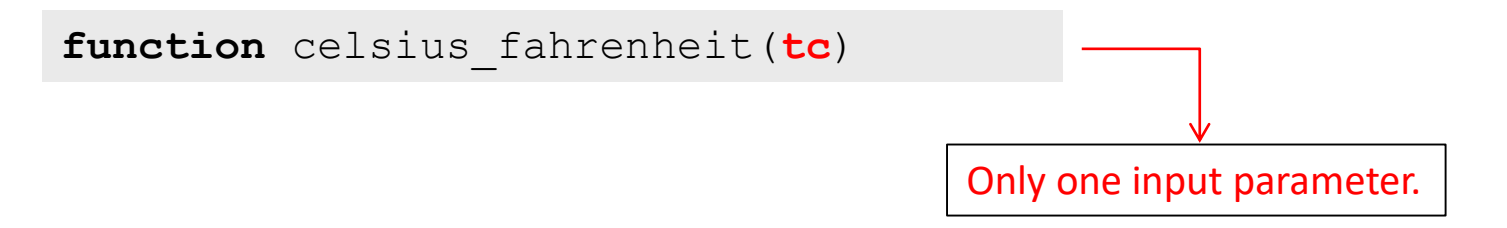

• Example of function with two parameters:

```
function volume_cylinder(r, h)
  local v
  v = \text{math.pi} * (\mathbf{r} \cdot \mathbf{2}) * hreturn v
end
```
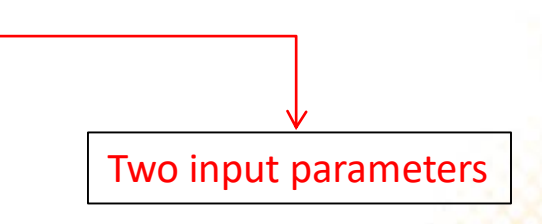

#### Parameters and Return Values

```
function volume cylinder(r, h)
  local v
 v = \text{math.pi} * (r^2) * hreturn v
end
local radius, height, volume
io.write("Radius of the cylinder: ")
radius = io.read()io.write("Height of the cylinder: ")
height = io.read()
```
#### **volume = volume\_cylinder(radius, height)**

```
io.write("Volume of the cylinder: ", volume)
```
- The scope of a variable is the region of the program where the variable is valid/exist.
- A variable declared inside the block of code of a function with the keyword "local" is a **local variable**:
	- **The variable is only valid inside the block of code of the function where it was declared.**
	- When the execution of the function ends, the memory area reserved to store local variables is automatically released, so the program can no longer access those variables.

- **Local variable**:
	- A function can be executed multiple times.
		- For each execution, new memory areas for local variables are automatically reserved. When the function ends, the memory is automatically released.
	- Local variables declared inside the block of code of a function are not valid in other functions.
	- The parameters of a function are also local variables that are only valid in the block of code of the function.

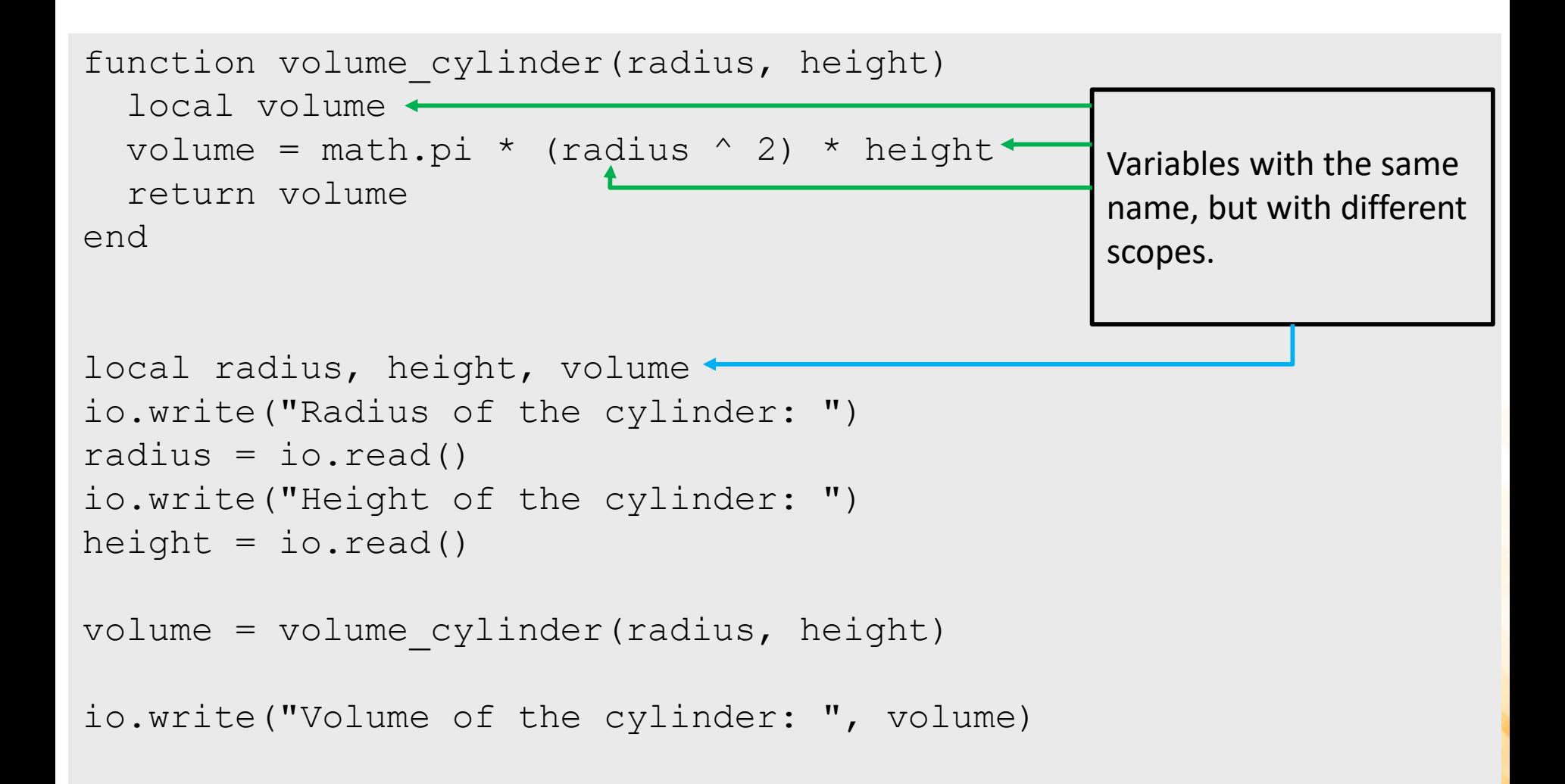

- Functions receive values as parameters and return values (not variables).
- **The name of the variables may be the same, but they are different variables**.

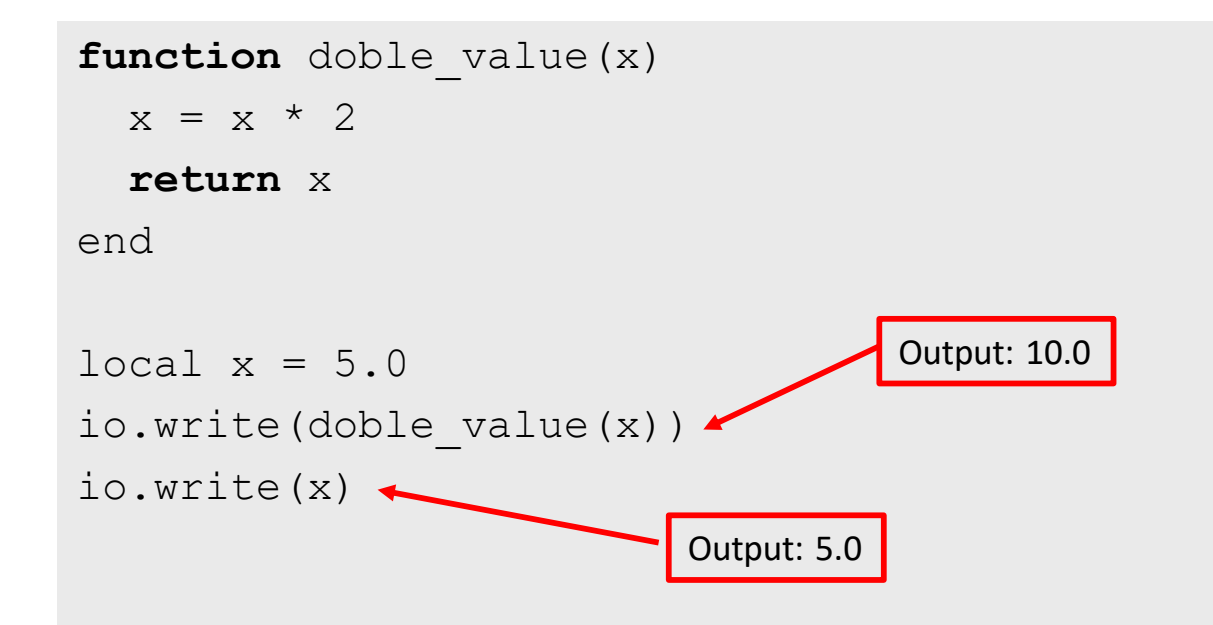

## Exercises

- 1) Rewrite the first exercises using functions:
	- a) Write a program that converts kilometers per hour to miles per hour (1 km/h is equal to 0.6213711922 mi/h).
	- b) Write a program that calculates the perimeter of a rectangle ( $P =$  $2(lenght + width)).$
	- c) Write a program that takes hours and minutes as input, and calculates the total number of minutes.
	- d) Write a program that takes minutes as input, and display the total number of hours and minutes.

Extra Exercises:<http://www.inf.puc-rio.br/~elima/gameprog/ExtraExercisesLua.pdf> (optional)